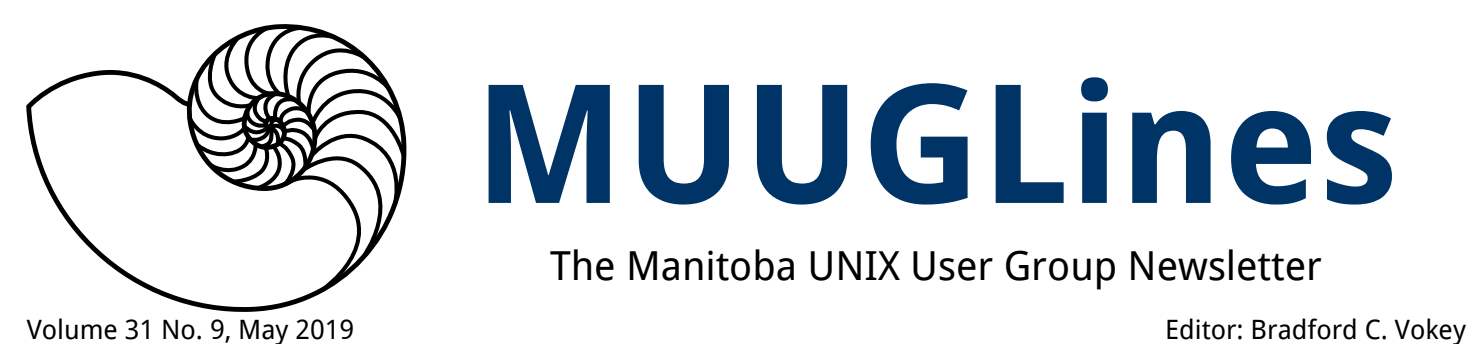

# **MUUGLines**

The Manitoba UNIX User Group Newsletter

# **Next Meeting: May 14th, 2019**

### **Presentation: AWS VPC (Virtual Private Cloud)**

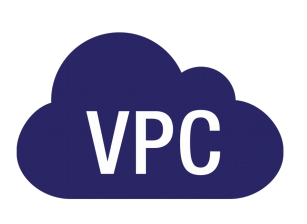

Wyatt Zacharius will show us Amazon Virtual Private Cloud (Amazon VPC) which lets you provision a logically isolated section of the AWS Cloud where you can launch AWS resources in a virtual

network that you define. You have complete control over your virtual networking environment, including selection of your own IP address range, creation of subnets, and configuration of route tables and network gateways. You can use both IPv4 and IPv6 in your VPC for secure and easy access to resources and applications.

You can easily customize the network configuration for your Amazon VPC. For example, you can create a public-facing subnet for your web servers that has access to the Internet, and place your backend systems such as databases or application servers in a private-facing subnet with no Internet access. You can leverage multiple layers of security, including security groups and network access control lists, to help control access to Amazon EC2 instances in each subnet.

## **RTFM: Stupid Bash Tricks**

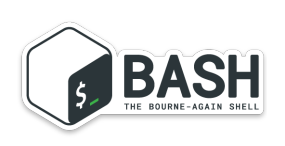

#### *By Katherine Scrupa*

Prepare to be amazed, delighted, and confused.

## **The latest meeting details are always at:**

[https://www.muug.ca/meetings/](https://www.muug.mb.ca/meetings/)

# **Where to Find the Meeting**

## **University of Winnipeg, Room 1M28**

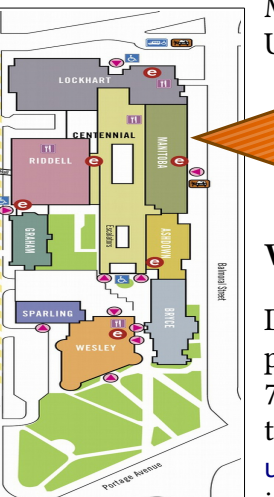

Meetings are held in the University of Winnipeg's Manitoba Hall, on the east side of the University Complex.

### **We are back in room 1M28!**

Doors are usually open by 7:00 pm with the meeting starting at 7:30 pm. Parking is available on the surrounding streets. See [uwinnipeg.ca/maps](http://www.uwinnipeg.ca/maps) for further information about parking and access to the campus.

## **Crontab**

- 19:30 Meeting begins / Announcements (*init*)
- 19:40 Roundtable
- 20:00 RTFM
- 20:15 Break eat and socialize
- 20:30 Presentation & questions
- 21:45 (*sigterm*)
- 22:00: Room must be empty (*sigkill*)

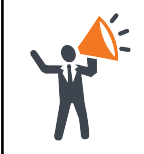

**Help us promote this month's meeting,** by putting this poster up on your workplace bulletin board or other suitable public message board:

<https://muug.ca/meetings/MUUGmeeting.pdf>

# **May Door Prizes:**

Along with our usual e-book give away this month we will also be giving away the printed books:

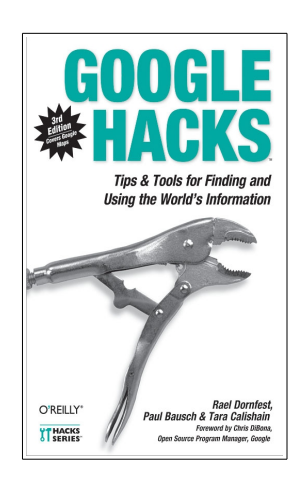

**Google Hacks 100 Industrial-Strength Tips & Tricks**

*By Rael Dornfest, Tara Calishain*

*Publisher: O'Reilly Media Release Date: February 2003 Pages: 352*

The Internet puts a wealth of information at your fingertips, and all you have to know is how to find it. Google is your ultimate

research tool -- a search engine that indexes (at the time of this writting) more than 2.4 billion web pages, in more than 30 languages, conducting more than 150 million searches a day. The more you know about Google, the better you are at pulling data off the Web. You've got a cadre of techniques up your sleeve -- tricks you've learned from practice, from exchanging ideas with others, and from plain old trial and error -- but you're always looking for better ways to search. It's the "hacker" in you: not the troublemaking kind, but the kind who really drives innovation by trying new ways to get things done. If this is you, then you'll find new inspiration (and valuable tools, too) in Google Hacks from O'Reilly's new Hacks Series.

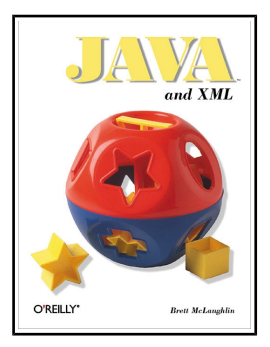

## **Java and XML**

*By Brett McLaughlin*

*Publisher: O'Reilly Media Release Date: June 2000 Pages: 495*

Java revolutionized the programming world by providing a platform-

independent programming language. XML takes the revolution a step further with a platformindependent language for interchanging data.

This is the first book to cover the versions of the DOM specification (DOM 2), the SAX API (SAX 2) and Sun's Java API for XML.

## **Goodbye, Shadowman: Red Hat changes its logo**

*Is the Shadowman too "sneaky" for IBM?*

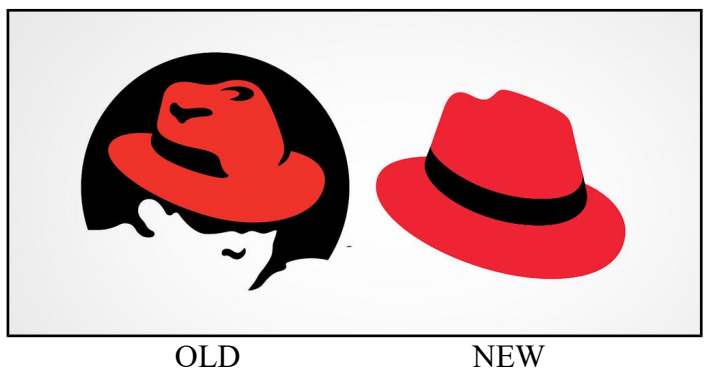

Decades ago, Red Hat came up with its iconic logo: *Shadowman*. Times change, however, and so do Linux companies. As Red Hat CEO, Jim Whitehurst tweeted:

*"26 years ago, @RedHat was a scrappy startup 'sneaking' into data centers with boxed copies of a Linux-based operating system. Today, we're the leading provider of open source solutions for the enterprise hybrid cloud. We've evolved -- and so has our logo."*

The change was promted back in 2017, when, as Tim Yeaton, Red Hat executive vice president and chief marketing officer, explained:

*"An early 2017 survey had revealed that people saw Shadowman as 'Sinister. Secretive. Evil. Sneaky.' These respondents might not have known anything about Red Hat, but they did believe that man lurking in the shadows didn't immediately inspire their trust. In their survey responses, they wondered who he was and what he was doing in the logo."*

Well at least the colour hasn't been changed to IBM blue, (yet).

# **Creative Commons License**

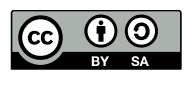

*Except where otherwise noted, all textual content is licensed under a Creative Commons Attribution-ShareAlike 4.0 International License.*

<https://creativecommons.org/licenses/by-sa/4.0/>

## **Fedora 30 Released**

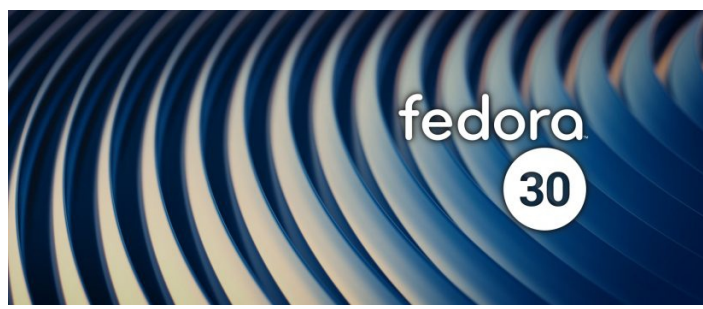

Fedora 30, the newest release of the venerable Linux distribution that serves (in part) as the staging environment for Red Hat Enterprise Linux, was released on April 30<sup>th</sup>. Fedora 30 now uses GCC 9.0, bringing modest performance improvements across all applications that have been recompiled using the new version.

Fedora 30 ships with GNOME 3.32, which includes more robust support for HiDPI displays, experimental non-integer scaling, and backend improvements, resulting in "noticeable frame rate improvements," according to the release announcement.

Some of the changes below the surface: Bash 5.0, Boost 1.69, glibc 2.29, Ruby 2.6 and PHP 7.3.

Big changes were made using Zchunk to compress repository metadata, and using more efficient deltas, to greatly speed up the DNF package manager (which is often criticized for being sluggish, compared to apt.)

If it has been some time since you've taken a look at Fedora, now is a great opportunity to become reacquainted with this long-running Linux distribution.

## **Scientific Linux Being Discontinued**

Scientific Linux will not be developed anymore. It's creator, Fermilab, is replacing it by CentOS.

Scientific Linux is one of the lesser known Linux distributions that was created to serve a niche user base. Scientific Linux was based on Red Hat Enterprise Linux and was co-developed by Fermi National Accelerator Laboratory and the European Organization for Nuclear Research (CERN).

## **The summer of 2019 marks the 50th anniversary of Unix**

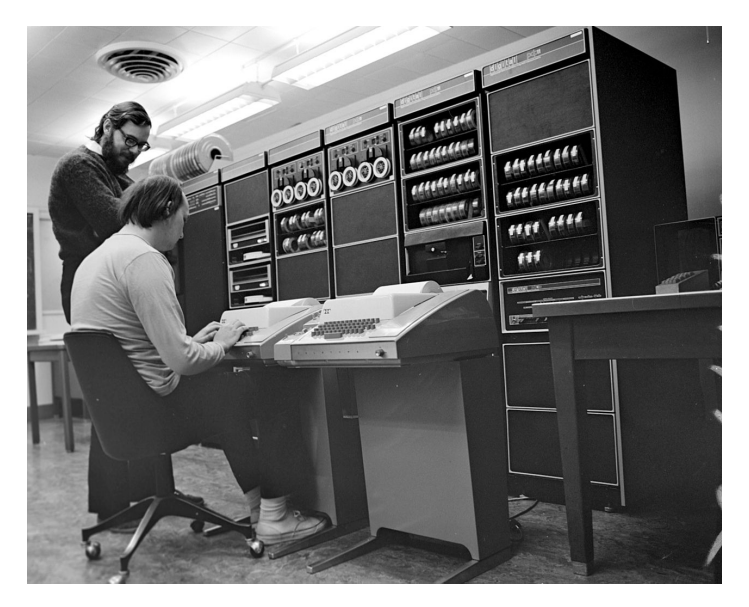

#### *Ken Thompson (sitting) and Dennis Ritchie working together at a PDP-11*

The history of Unix dates back to the mid-1960s when MIT, AT&T Bell Labs, and GE were jointly developing an experimental time sharing operating system called Multics for the GE-645 mainframe.

Bell Labs, frustrated by the size and complexity of Multics but not the aims, slowly pulled out of the project. Their last researchers to leave Multics, Ken Thompson, Dennis Ritchie, Doug McIlroy, and Joe Ossanna among others, decided to redo the work on a much smaller scale. In 1979, Dennis Ritchie described their vision for Unix:

*"What we wanted to preserve was not just a good environment in which to do programming, but a system around which a fellowship could form. We knew from experience that the essence of communal computing, as supplied by remote-access, time-shared machines, is not just to type programs into a terminal instead of a keypunch, but to encourage close communication."*

Throughout 2019 there will be events around the world by many different organizations who are celebrating the 50th.

https://www.bell-labs.com/unix50/

## **3 Free Apps to Manage your Personal Finances using Linux**

*By: Bradford C. Vokey, MUUG Treasurer*

There are numerous services available on the web for managing your personal finances. Although they may be convenient, they mean leaving your most valuable personal data with a company you may not be able to fully trust.

Why not use a program that you can maintain and control on your own system.

Here are 3 apps that run under Linux that are free to check out:

#### **GnuCash**

One of the most venerable free GUI apps for personal finance is GnuCash. GnuCash is not just for personal finances. It also has functions for managing income, assets, and liabilities for a business. That doesn't mean you can't use it for managing just your own accounts. It comes with an online tutorial and guide to get you started.

Most linux distributions come bundled with a version of GnuCash, though it's not always the most recent version and it may not have been installed by default. Still it is recommended to use the GnuCash version that comes with your distribution.

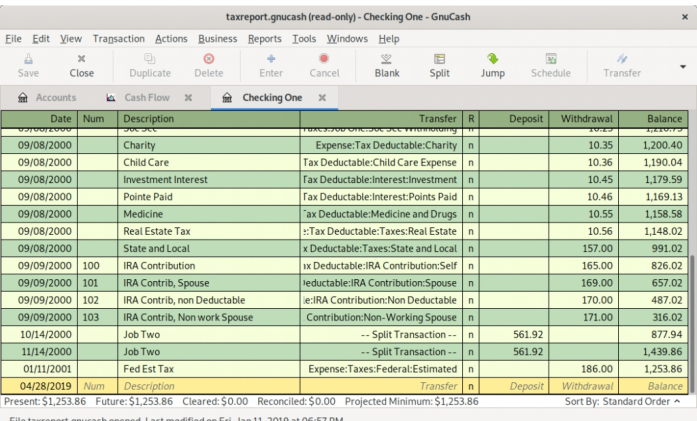

#### <https://www.gnucash.org/>

#### **HomeBank**

HomeBank is free software (as in "free speech" and also as in "free beer") that will assist you to manage your personal accounting.

It is designed to easy to use and be able to analyse your personal finance and budget in detail using powerful filtering tools and beautiful charts.

If you are looking for a completely free and easy application to manage your personal accounting, budget, finance then HomeBank should be the software of choice. It's available on at least 7 of the official distribution repositories.

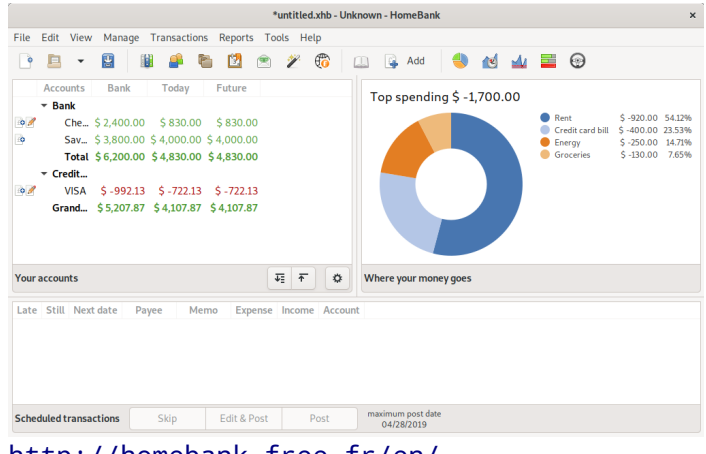

http://homebank.free.fr/en/

### **KMyMoney**

The KMyMoney app is a mature app that has been around for a long while. It has a robust set of features to help you manage multiple accounts, including assets, liabilities, taxes, and more. KMyMoney includes a full set of tools for managing investments and making forecasts. It also sports a huge set of reports for seeing how your money is doing.

To install, search for the package "kmymoney" with your package manger.

|                        | CD (a) KHuMoneyDataFile.kmy (1280 x 960) - KHuMoney Development Version<br>File Edit Vew Institution Account Category Transaction Tools Settings Help<br>PALE TRIDE CONSIDER |                        |                           |             |                        |
|------------------------|----------------------------------------------------------------------------------------------------|------------------------|---------------------------|-------------|------------------------|
|                        |                                                                                                    |                        |                           |             | Your Financial Summary |
|                        | <b>Assets and Liabilities Summary</b>                                                                                                    |                        |                           |             |                        |
| <b>Asset Accounts</b>  |                                                                                                    | <b>Current Balance</b> | <b>Liability Accounts</b> |             | <b>Current Balance</b> |
| CU.Checking            |                                                                                                    | \$610,00               | Car Loan                  |             | \$49978.31             |
| Growth & Income        |                                                                                                    | $*0,00$                | My Credit Card            |             | $*0,00$                |
|                        | Growth & Income (Brokerage)                                                                                                    | \$150.00               | My Credit Card            |             | \$2400,00              |
| Investments (Euro)     |                                                                                                    | € 13738.50             |                           |             |                        |
|                        | Investments (Euro) (Brokerage)                                                                                                    | 60.00                  |                           |             |                        |
| My Checking Account    |                                                                                                    | \$246998,48            |                           |             |                        |
| My Savings Account     |                                                                                                    | \$32750,00             |                           |             |                        |
| Stocks                 |                                                                                                    | \$36336.91             |                           |             |                        |
| Stocks (Brokerage)     |                                                                                                    | $$-28620.00$           |                           |             |                        |
| <b>KON</b>             |                                                                                                    | \$500,00               |                           |             |                        |
| <b>Total Assets</b>    |                                                                                                    | \$302463,89            | <b>Total Liabilities</b>  |             | \$52378,31             |
|                        |                                                                                                    |                        | <b>Net Worth</b>          |             | \$354942,20            |
|                        |                                                                                                    |                        |                           |             |                        |
| Payments               |                                                                                                    |                        |                           |             |                        |
|                        | <b>Overdue payments</b>                                                                                                    |                        |                           |             |                        |
| Date                   | Schedule                                                                                                    |                        | Account                   | Amount      | <b>Balance after</b>   |
| 28.03.2014             | @ O car Loan                                                                                                    |                        | My Checking Account       | $$-1048,98$ | \$245949,50            |
| 09 04 2014             | C O My PayCheck                                                                                                    |                        | My Checking Account       | \$3000,00   | \$248949,50            |
| <b>Future payments</b> | <b>Schedule</b>                                                                                                    |                        | <b>Account</b>            | Amount      | <b>Balance after</b>   |
| Date                   |                                                                                                    |                        | My Checking Account       | $$ -000.00$ | \$240149.50            |
| 15 04 2014             | <b><i>a</i></b> ⊕ Rent                                                                                                    |                        |                           |             |                        |
| 16 04 2014             | <b>C</b> @ credit Card                                                                                                    |                        | My Checking Account       | $$-50.00$   | \$240099.50            |
| 18 04 2014             | $\Box$ $\Theta$ Gas 60                                                                                                    |                        | My Checking Account       | $$ -60,00$  | \$240039,50            |
| 23 04 2014             | <b>C</b> @ My PayCheck                                                                                                    |                        | My Checking Account       | \$2000,00   | \$251039,50            |

https://kmymoney.org/